**AutoCAD Crack Activation Code With Keygen [Mac/Win] [Updated-2022]**

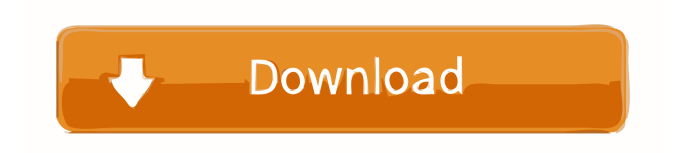

**AutoCAD Crack Free (Updated 2022)**

## AutoCAD Cracked 2022 Latest Version is able to be downloaded for free for noncommercial use. However, starting in version 2.19, a license is required for commercial use. According to Autodesk, "AutoCAD features include 2D and 3D drawing, documentation, and basic mathematical

and statistics. Other features include support for measuring, drawing, exporting to DWG, DXF, and PDF file formats, hyperlinks, references to other objects, equations, memory allocation, memory clearing, and a drawing output toolbar, among other things." From a design standpoint, it is often the case that the

# skilled CAD operator can achieve a better end result than a novice CAD operator using AutoCAD. However, AutoCAD is not perfect, and some of its interface features can be cumbersome. Some novice users are unaware of the various options that are available. The

following article is based on information

gleaned from the Autodesk website and the Autodesk discussion forums. About the Author David Leaver is a freelance writer and web developer living in a suburb of St. Louis, Missouri, USA. He has done work for a variety of small businesses in the USA, including a network of physicians, a print shop, and an insurance agency. He

also has three decades of prior experience in CAD, such as drafting, design, and drafting and design. Preparation A license for Autodesk software is required. Here is a link to the Autodesk website. You must create an Autodesk account if you have not already done so. You can do so using a valid e-mail address and creating a password.

The first thing that you need to do is obtain a license for Autodesk software. You can obtain the software for free if you do not have a commercial license. However, you will need to register and create a user account and password before you will be allowed to use the free software. Here is the link to the Autodesk

### website to get a free trial of the software and get instructions for using it. (Note: If you do not have a license, you will be prompted to enter your email address and create a password.) If you are unsure of what type of software you need, it is recommended that you get AutoCAD or AutoCAD LT (see note below for details).

#### Note: AutoCAD LT is designed to work with less

**AutoCAD Crack Activator Free Download**

.dwg .dxf .dwgf .eps .gtx .dwg The native file format for AutoCAD Product Key is the proprietary Drawing Exchange Format,.dwg, with a binary and ASCII form. It is used by the CAD software to

represent and store 3D models. The file format was introduced in AutoCAD 2002 (as a backward-compatible extension of the native DWG/DWF format) and it is maintained in version 2013. In AutoCAD 2014, several new features such as dynamic filters were introduced in addition to updating the common file format and the

companion.dwgf text format. AutoCAD also supports saving a few types of files in the DXF format with this format's extensions, which includes .dwg

.dxf .dwgf .eps .gtx The native file format for the 3D editing component, DWGView, is the proprietary Drawing Exchange Format,.dwgf. It was introduced in AutoCAD 2002 as an

extension of the native DWG/DWF format. DWGView is updated in AutoCAD 2014. .dwg The native file format for the File Browser (Windows) is the proprietary Drawing Exchange Format,.dwg. It was introduced in AutoCAD 2002 as an extension of the native DWG/DWF format. The Windows version of File Browser is maintained in

AutoCAD 2014. .dwg The native file format for the File Manager (Windows) is the proprietary Drawing Exchange Format,.dwg. It was introduced in AutoCAD 2002 as an extension of the native DWG/DWF format. The Windows version of File Manager is maintained in AutoCAD 2014. .dwg The native file format for the Draw Viewer

(Mac OSX) is the proprietary Drawing Exchange Format,.dwg. It was introduced in AutoCAD 2002 as an extension of the native DWG/DWF format. The Mac OSX version of Draw Viewer is maintained in AutoCAD 2014. .dwg The native file format for the Outliner (Mac OSX) is the proprietary Drawing Exchange Format,.dwg. It was

### introduced in Auto 5b5f913d15

## Click on Autodesk or AutoCAD on the screen and click on the on-off button. Press the ENTER key on your keyboard and click on install. The software should open and a screen will display Welcome to Autodesk AutoCAD. Click on the Autodesk logo on the top right. Click on the.dll file. Click on

the word autocad. Click on the on/off button. The file should be downloaded and will be displayed in a folder called autocad. Right click the file and select Run as administrator. On your computer type in your password and click ok. Click ok on the warning message. Download and run the patch using the steps above. You can

now close the Autocad program and then restart it. References External links Autodesk Release Notes for AutoCAD 2000 Autodesk Release Notes for AutoCAD 2002 Category:Computer-aided design software Category:Autodesk products Category:Dynamically linked subprograms Category:Engineering

software that uses QtQ: how to get the values of two different JSON objects? in this example I am getting the data from server and adding it in two different JSON objects. I am able to get it to work but how can I get the value of each item? { "element": [ { "value": { "customerName":

"Ramayana",

## "customerType": "Private", "district": "", "docId": "" } }, { "value": { "customerName": "Sankari", "customerType": "Private", "district": "", "docId": "" } }

**What's New in the AutoCAD?**

Copy and paste multiple raster images, layers, and styles as a single

content edit. Import multiple raster images, layers, and styles as a single content edit. (video: 3:06 min.) Learn about how to enhance your existing drawings by applying an original style, a predefined template, a bitmap, or a path to your current drawing. Learn about how to enhance your existing drawings by applying an

original style, a predefined template, a bitmap, or a path to your current drawing. (video: 2:32 min.) Choose from several different tag editors, including SLD (Site Lines Descriptors) and arc tags, to place wellorganized items and other content on your drawing. Choose from several different tag editors, including SLD

(Site Lines Descriptors) and arc tags, to place wellorganized items and other content on your drawing. (video: 2:47 min.) More Control Over User Interfaces and Windows: Working with right-click menus and keyboard shortcuts, you can now easily access most frequently used commands from a task bar. Get direct access

to a task bar as a command history manager, to eliminate menus and windows while quickly performing common tasks. "Command Lock" can now be enabled or disabled for a user or a specific command. "Command Lock" can now be enabled or disabled for a user or a specific command. (video: 1:50 min.) Choose the best view to

see on the screen when you rotate the display, with full-screen, window, split, or maximized view, or select "Fit to Screen" to see the entire drawing window. Choose the best view to see on the screen when you rotate the display, with full-screen, window, split, or maximized view, or select "Fit to Screen"

to see the entire drawing window. (video: 2:05 min.) Visible and unapparent messages disappear. AutoCAD displays messages when and where they are needed, reducing the clutter in your screen. Visible and unapparent messages disappear. AutoCAD displays messages when and where they are needed, reducing the clutter in your screen. (video:

2:16 min.) Synchronize

the status bar to match

the state of your model and diagram.

Synchronize the status bar to match the state of your model and diagram. (video: 2:12 min.)

**System Requirements For AutoCAD:**

Memory: 4GB RAM OS: Windows 10 64-bit Processor: Intel i5-2300 Graphics: NVIDIA GTX1050 Hard Disk: 50GB How to install: 1. Download the 'GTX1050-Powerbot Beta-M4V2-M4' from the direct link given below. 2. Mount it using PowerISO and extract the contents

### into any folder. 3. Double-click on the 'GTX1050-Powerbot Beta-

<https://csvcoll.org/portal/checklists/checklist.php?clid=13200> [https://followgrown.com/upload/files/2022/06/R4v1fA6RLrt7PLjMYvyt\\_07\\_6bd982f428f47e69486f3827c20a1f9b\\_file.pdf](https://followgrown.com/upload/files/2022/06/R4v1fA6RLrt7PLjMYvyt_07_6bd982f428f47e69486f3827c20a1f9b_file.pdf) <https://www.qmajd.com/wp-content/uploads/2022/06/queeamo.pdf> <http://villa-mette.com/?p=8459> <https://accountcreate.net/?p=62752> <https://sciencetrail.com/wp-content/uploads/2022/06/brygrac.pdf> [https://storage.googleapis.com/wiwonder/upload/files/2022/06/ycST8AfJBULx54uM7ILc\\_07\\_b9a5eb734ca3721463ab113b86f](https://storage.googleapis.com/wiwonder/upload/files/2022/06/ycST8AfJBULx54uM7ILc_07_b9a5eb734ca3721463ab113b86f12a08_file.pdf) [12a08\\_file.pdf](https://storage.googleapis.com/wiwonder/upload/files/2022/06/ycST8AfJBULx54uM7ILc_07_b9a5eb734ca3721463ab113b86f12a08_file.pdf) <https://www.mycatchyphrases.com/autocad-crack-with-key-2022/> <https://keystoneinvestor.com/autocad-crack-keygen-free-mac-win/> <http://www.hva-concept.com/autocad-24-1-crack-free-pc-windows/> <https://psychomotorsports.com/classic-cars/5182-autocad-free-2022-latest/> <https://mycancerwiki.org/index.php/2022/06/07/autocad-activation-free-x64-april-2022/> <https://rajnikhazanchi.com/autocad-crack-with-serial-key-updated/> [https://sunuline.com/upload/files/2022/06/ShtXjCRXlPxyBxFDLG2O\\_07\\_b9a5eb734ca3721463ab113b86f12a08\\_file.pdf](https://sunuline.com/upload/files/2022/06/ShtXjCRXlPxyBxFDLG2O_07_b9a5eb734ca3721463ab113b86f12a08_file.pdf) <https://kiralikofis.com/autocad-23-1-crack/?p=24380> <https://albaganadera.com/wp-content/uploads/2022/06/valmwonn.pdf> <https://zemsl.org/wp-content/uploads/2022/06/AutoCAD.pdf> <http://pzn.by/?p=13543> <https://wastelandconstruction.com/wp-content/uploads/2022/06/AutoCAD-1.pdf> <https://cscases.com/autocad-2023-24-2-crack-2022/>